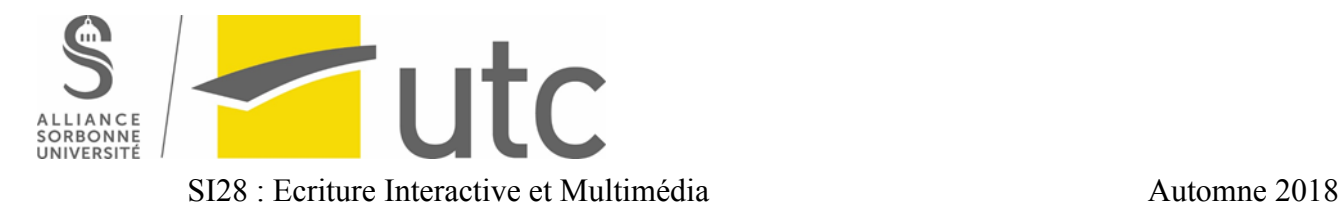

# **Psychop@gmail.com**

## **Rapport projet**

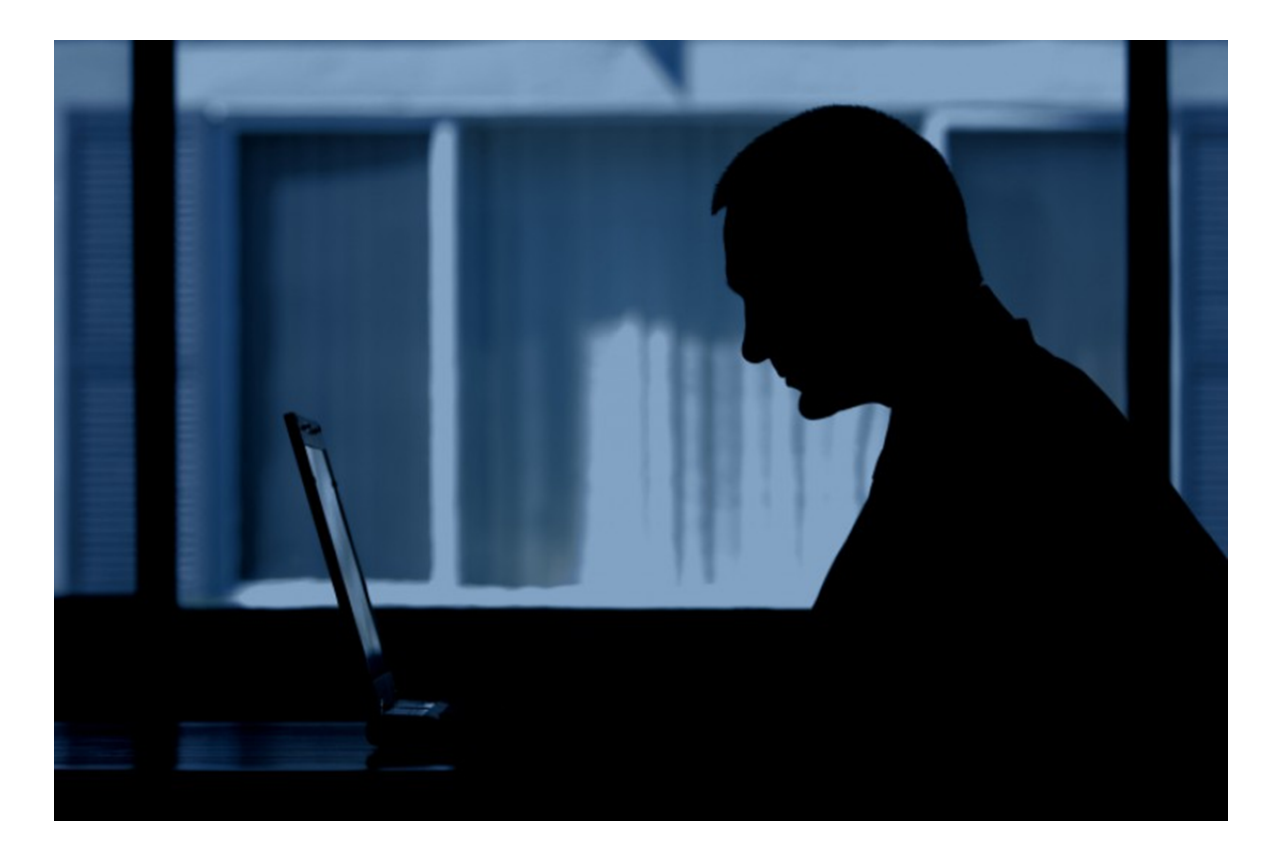

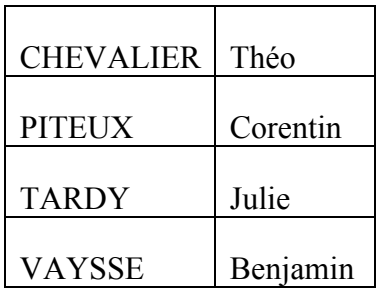

## **Table des matières**

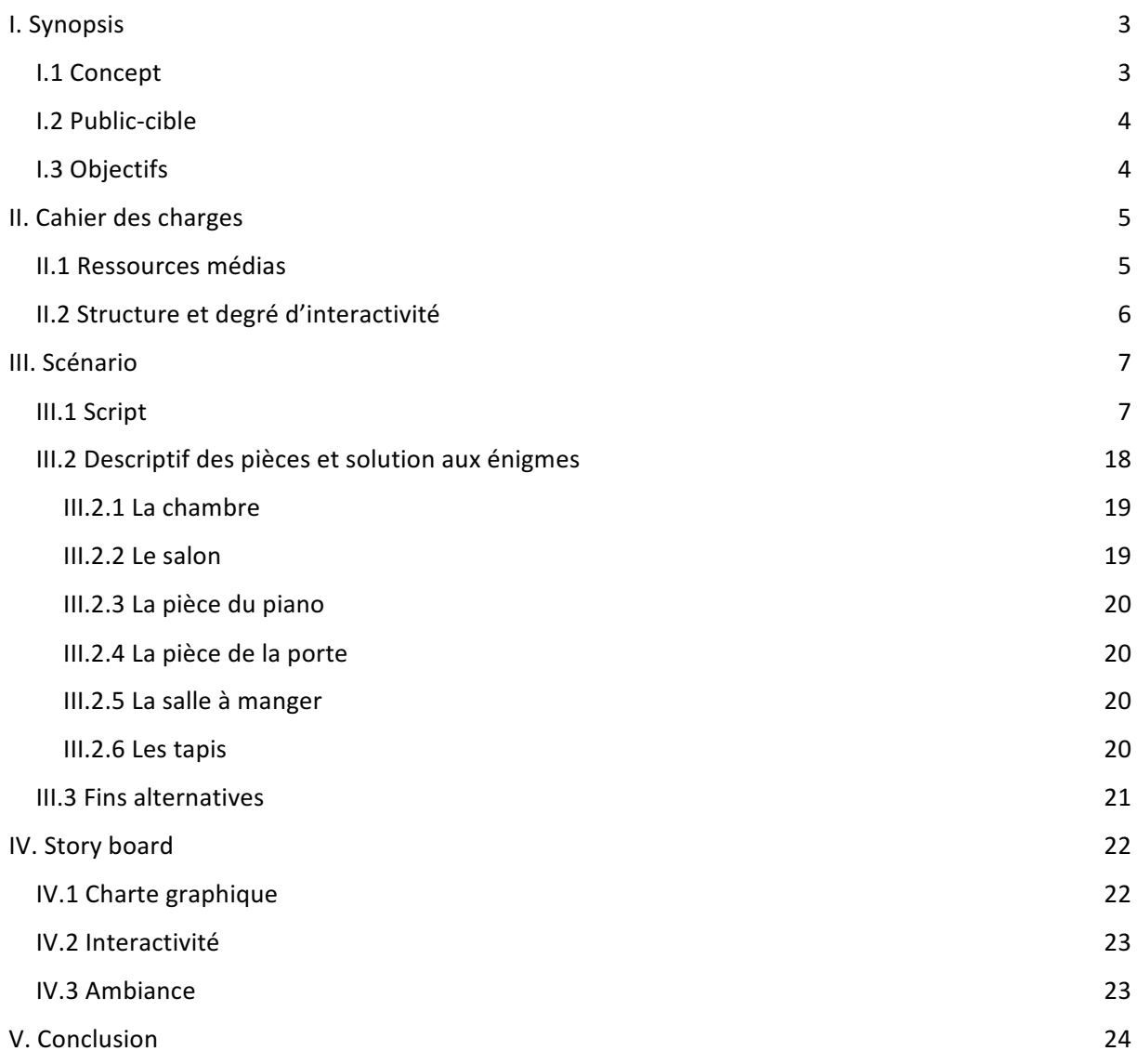

## **I. Synopsis**

## I.1 Concept

#### **N'avez-vous jamais rêvé d'être le héros d'une aventure palpitante ?**

Notre jeu interactif, baptisé « psychop@gmail.com » vous donne l'occasion de plonger dans la peau du « sidekick man/woman ». Qui est-ce ? C'est le personnage secondaire d'une histoire, celui qui agit dans l'ombre du héros tout au long de son aventure et dont les choix et les actions vont être décisifs pour sa survie.

Le jeu est réalisé à l'aide du logiciel open source **Twine**. Ce logiciel est un outil de création de jeux hypertextuels sous forme de pages Web. Nous pourrons par la suite travailler sur l'interface et les animations à l'aide d'outils interagissant avec Twine tels que CSS et Javascript.

## **Le contexte de notre histoire est le suivant :**

Un jour, vous ouvrez votre ordinateur et tombez sur un message anonyme d'un homme vous suppliant de l'aider car il est retenu captif par un dangereux psychopathe. Cet homme vous précise qu'il s'agit d'une question de vie ou de mort et que vous êtes son seul contact avec le monde extérieur. Vous pouvez choisir de le croire ou non et l'aider à s'en sortir vivant. Vous venez d'endosser le rôle du « sidekick man/woman ».

Il vous faudra conseiller celui que nous appellerons le héros pour qu'il ne provoque pas la colère du psychopathe. Pour cela, il faudra donc essayer de cerner la personnalité du psychopathe pour résoudre les nombreuses énigmes disséminées dans la pièce où le héros est enfermé. Vous devrez être rapide et efficace car il y a un compte à rebours au bout duquel le psychopathe exécutera sa victime si elle n'est pas parvenue à s'enfuir…

#### **Le déroulement de notre jeu est le suivant :**

L'objectif du joueur est donc de sortir de la pièce en déverrouillant la porte cadenassée dans le temps imparti. Pour cela, il doit résoudre trouver 5 chiffres correspondant à des énigmes cachées dans la pièce. Le jeu comporte plus de 5 énigmes donc il n'est pas nécessaire de toutes les résoudre pour gagner. Cela permet une rejouabilité et une liberté pour le joueur de passer à une autre énigme s'il est bloqué à une énigme en particulier. Cependant, ce sera au joueur de cerner cette subtilité du jeu pour perdre le moins de temps possible. En effet, le « sidekick man/woman » est le guide du héros et il est donc livré à lui-même dans ses choix. Le jeu a 3 fins possibles. La 1ère fin possible est la 'victoire' si le joueur parvient à ouvrir la porte avant la fin du compte à rebours. Dans le cas contraire, on aura un GAME OVER, mais le scénario du GAME OVER sera conditionné par la (non-)récupération d'un objet (voire *II.5 Fins alternatives*).

#### I.2 Public-cible

Ce jeu est destiné à tout public aimant résoudre des énigmes. Il n'y a pas de connaissance scientifique particulière à avoir. Cependant, si le joueur veut réussir le jeu et découvrir la fin de l'histoire, il doit être doté d'une certaine détermination car le jeu est fait de telle sorte que le joueur effectuera sûrement un ou plusieurs GAME OVER avant de réussir. Pour ne pas décourager les joueurs occasionnels, nous fixons le compte à rebours se déclenchant dans la première partie du jeu à 30 minutes.

Etant donné que le jeu fait intervenir un psychopathe exécuteur, nous le déconseillons aux enfants les plus jeunes (moins de 12 ans), qui auront de plus de réelles difficultés à résoudre les énigmes.

#### I.3 Objectifs

Le premier objectif de ce jeu est d'entraîner la logique du joueur et le repérage dans l'espace à partir d'un simple dialogue. Le jeu constitue un challenge car il peut s'avérer difficile à terminer. De plus, comme le jeu contient un compte à rebours, on pourrait imaginer un classement des temps de jeu, qui inciterait le joueur à battre son record personnel ou à comparer son temps avec d'autres joueurs.

Le second objectif est de faire intervenir la vigilance du joueur et de le sensibiliser aux dangers de la récupération d'informations personnelles par des plateformes web. En effet, le jeu s'intitule psychop@gmail.com car le joueur se connecte au début du jeu à une fausse messagerie électronique qui appartient à un psychopathe. Le héros du jeu est donc le psychopathe lui-même et il se sert du contexte stressant et de l'envie du joueur de réussir les énigmes pour tenter de récupérer des informations sur sa vie privée : lieu de résidence, numéro de téléphone, photo. Le joueur, s'il prend conscience de cette double identité, peut donc éviter de divulguer ses informations personnelles. Pour interpeller le joueur sur l'usurpation d'identité sur Internet et sur le vol de données, le jeu se termine en cas de réussite par l'affichage de toutes les informations que le psychopathe a réussi à récupérer pendant cette session de jeu.

## II. Cahier des charges

#### II.1 Ressources médias

Pour réaliser ce projet multimédia interactif, nous allons utiliser le logiciel Twine. Twine est un outil pratique pour réaliser des récits interactifs car il permet de créer plusieurs parcours de jeu ainsi que des boucles au sein du jeu. Ainsi, Twine introduit une notion de rejouabilité et de personnalisation du gameplay.

#### **Le support : Twine**

Dans le cas de notre jeu, Twine va nous permettre de créer un parcours bouclé au sein de la pièce avec un accès au passage 'victoire' conditionné par la résolution des énigmes et un accès au passage GAME OVER conditionné par le compte à rebours. De plus, comme il s'agit d'une pièce à explorer de style 'escape game', nous pouvons introduire une notion d'aller-retour entre les objets : certaines énigmes se feront en plusieurs étapes car certaines parties de l'énigme seront accessibles uniquement si certaines conditions sont remplies (exemple : clef pour ouvrir un tiroir).

#### **Le visuel : CSS**

En plus de réaliser un simple récit non linéaire, nous allons créer une interface composée d'une part de l'ordinateur où s'affiche les messages du héros, et d'autre part d'un onglet qui peut alterner entre la liste des objets que le joueur récupère (inventaire) et le plan de la pièce qui s'enrichit au fur et à mesure de l'exploration. De plus, pour assurer une bonne lisibilité des dialogues, nous choisirons des couleurs de texte différentes pour le héros et le sidekick.

#### **L'animation : Javascript**

Pour animer l'interface de notre joueur, nous allons simuler un tapage manuel des dialogues à l'aide de code Javascript. Nous allons également ajouter du Javascript dans certains passages du fichier Twine pour rendre les énigmes interactives et les objets de la pièce manipulables.

#### **L'ambiance sonore : les fichiers audio**

Enfin, nous allons ajouter des sons d'ambiance qui évoluent avec la progression du joueur et la valeur du compte à rebours. Les extraits audio seront reposants avant d'établir le contact avec le héros, mystérieux après le début du contact, stressant après le début du compte à rebours et dont le rythme est de plus en plus rapide au fur et à mesure que le temps passe pour faire pression sur le joueur.

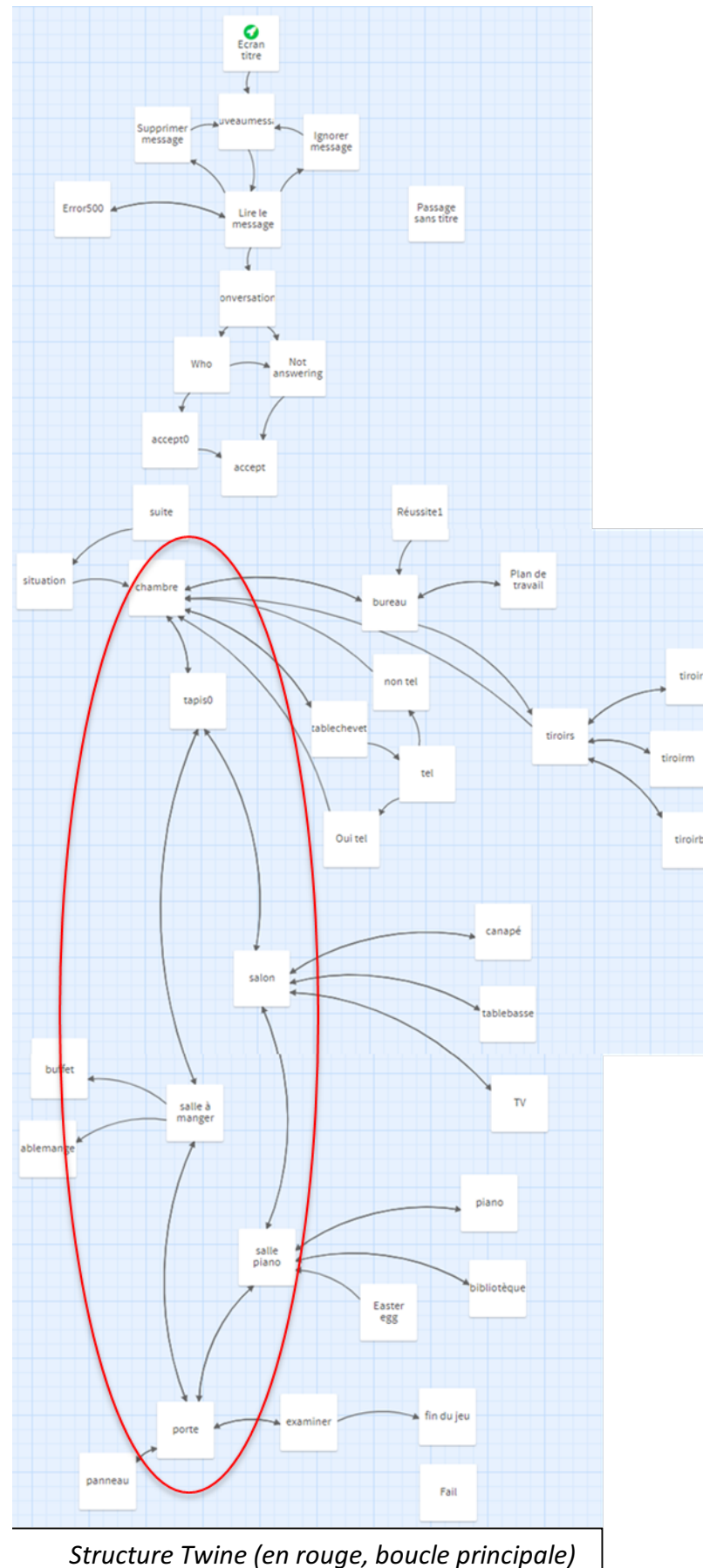

## II.2 Structure et degré d'interactivité

Nous utilisons Twine donc la structure de notre jeu est définie comme étant hypertexte et hiérarchisée: on clique sur des liens pour naviguer entre les différentes scènes du jeu.

Notre structure est plutôt linéaire dans un premier temps, puis dès que le contexte est posé et que le compte à rebours se déclenche, le joueur est libre de se déplacer au sein de la boucle que constituent les différentes sections de la pièce.

Notre structure respecte la règle des 3 clics : à partir d'une section de la pièce, le joueur peut accéder à n'importe quelle énigme de cette section en maximum 3 clics. De plus, le joueur revient immédiatement à l'objet qu'il était en train d'explorer s'il a réussi ou non l'énigme. Cela est fait pour que le joueur ait des points de repère dans la structure du jeu et qu'il ne perde pas de temps inutilement.

Dans notre jeu, le joueur peut accéder et manipuler. Les degrés d'interactivité sont la navigation entre les scènes imposée par la structure de la pièce à explorer, la saisie d'information par le joueur, la manipulabilité des éléments des énigmes et des objets rencontrés dans la pièce.

## Exemples d'interactivité

Le joueur peut saisir son nom, son prénom et son numéro de téléphone

Le joueur peut faire glisser des allumettes et des cartes

Le joueur peut cliquer dans une zone précise pour découvrir le doublefond d'un tiroir

## III. Scénario

## III.1 Script

#### **1 Début**

Vous venez de recevoir un message

Cliquez ici pour lire le message (lien vers 2)

#### **2 Contact**

Bonjour,

Un utilisateur a tenté d'établir une connexion avec vous le (jour et heure correspondant au moment où le joueur ouvre cette page) sur la plateforme de chat en direct LIVEChat4Ever.fr

 $\mathcal{L}_\mathcal{L} = \{ \mathcal{L}_\mathcal{L} = \{ \mathcal{L}_\mathcal{L} = \{ \mathcal{L}_\mathcal{L} = \{ \mathcal{L}_\mathcal{L} = \{ \mathcal{L}_\mathcal{L} = \{ \mathcal{L}_\mathcal{L} = \{ \mathcal{L}_\mathcal{L} = \{ \mathcal{L}_\mathcal{L} = \{ \mathcal{L}_\mathcal{L} = \{ \mathcal{L}_\mathcal{L} = \{ \mathcal{L}_\mathcal{L} = \{ \mathcal{L}_\mathcal{L} = \{ \mathcal{L}_\mathcal{L} = \{ \mathcal{L}_\mathcal{$ 

Pour accepter la connexion suivez ce lien :

LIVEChat4Ever.com/acceptconnexion/536 (lien vers 3)

LIVEChat4Ever est un site francophone permettant à des utilisateurs du monde entier de discuter de manière instantanée, et ce, de manière totalement gratuite, anonyme et sécurisée.

 $\mathcal{L}_\mathcal{L} = \{ \mathcal{L}_\mathcal{L} = \{ \mathcal{L}_\mathcal{L} = \{ \mathcal{L}_\mathcal{L} = \{ \mathcal{L}_\mathcal{L} = \{ \mathcal{L}_\mathcal{L} = \{ \mathcal{L}_\mathcal{L} = \{ \mathcal{L}_\mathcal{L} = \{ \mathcal{L}_\mathcal{L} = \{ \mathcal{L}_\mathcal{L} = \{ \mathcal{L}_\mathcal{L} = \{ \mathcal{L}_\mathcal{L} = \{ \mathcal{L}_\mathcal{L} = \{ \mathcal{L}_\mathcal{L} = \{ \mathcal{L}_\mathcal{$ 

 $\mathcal{L}_\mathcal{L} = \{ \mathcal{L}_\mathcal{L} = \{ \mathcal{L}_\mathcal{L} = \{ \mathcal{L}_\mathcal{L} = \{ \mathcal{L}_\mathcal{L} = \{ \mathcal{L}_\mathcal{L} = \{ \mathcal{L}_\mathcal{L} = \{ \mathcal{L}_\mathcal{L} = \{ \mathcal{L}_\mathcal{L} = \{ \mathcal{L}_\mathcal{L} = \{ \mathcal{L}_\mathcal{L} = \{ \mathcal{L}_\mathcal{L} = \{ \mathcal{L}_\mathcal{L} = \{ \mathcal{L}_\mathcal{L} = \{ \mathcal{L}_\mathcal{$ 

 $\mathcal{L}_\mathcal{L} = \{ \mathcal{L}_\mathcal{L} = \{ \mathcal{L}_\mathcal{L} = \{ \mathcal{L}_\mathcal{L} = \{ \mathcal{L}_\mathcal{L} = \{ \mathcal{L}_\mathcal{L} = \{ \mathcal{L}_\mathcal{L} = \{ \mathcal{L}_\mathcal{L} = \{ \mathcal{L}_\mathcal{L} = \{ \mathcal{L}_\mathcal{L} = \{ \mathcal{L}_\mathcal{L} = \{ \mathcal{L}_\mathcal{L} = \{ \mathcal{L}_\mathcal{L} = \{ \mathcal{L}_\mathcal{L} = \{ \mathcal{L}_\mathcal{$ 

Pour en apprendre plus sur LIVEChat4Ever, n'hésitez pas à vous rendre sur notre site :

LIVEChat4Ever.fr (lien vers 4)

Supprimer ce message (lien vers 5)

Ignorer ce message (lien vers 6)

#### **3 Héros**

Au secours! Aidez-moi!

Qui êtes-vous? Vous êtes en danger? (lien vers 8)

(Ne pas répondre) (lien vers 9)

#### **4 Erreur**

Error 500.

Server is currently down. Please try later.

Go back (lien vers 2)

#### **5 Suppression**

Message supprimé!

Retourner à la boîte de réception (lien vers 7)

#### **6 Ignorer**

Message ignoré!

Retourner à la boîte de réception (lien vers 7)

#### **7 Nouveau message**

Vous venez de recevoir un nouveau message du même expéditeur

Cliquez ici pour lire le message (lien vers 2)

#### **8 Aggression**

C'est vous qui m'avez enfermé dans cette pièce? Laissez-moi sortir! Je ne vous ai rien fait. Si c'est de l'argent que vous voulez, je peux vous en donner.

 $\mathcal{L}_\text{max} = \frac{1}{2} \sum_{i=1}^n \mathcal{L}_\text{max}(\mathbf{z}_i - \mathbf{z}_i)$ 

 $\mathcal{L}_\mathcal{L} = \{ \mathcal{L}_\mathcal{L} = \{ \mathcal{L}_\mathcal{L} = \{ \mathcal{L}_\mathcal{L} = \{ \mathcal{L}_\mathcal{L} = \{ \mathcal{L}_\mathcal{L} = \{ \mathcal{L}_\mathcal{L} = \{ \mathcal{L}_\mathcal{L} = \{ \mathcal{L}_\mathcal{L} = \{ \mathcal{L}_\mathcal{L} = \{ \mathcal{L}_\mathcal{L} = \{ \mathcal{L}_\mathcal{L} = \{ \mathcal{L}_\mathcal{L} = \{ \mathcal{L}_\mathcal{L} = \{ \mathcal{L}_\mathcal{$ 

 $\mathcal{L}_\mathcal{L} = \{ \mathcal{L}_\mathcal{L} = \{ \mathcal{L}_\mathcal{L} = \{ \mathcal{L}_\mathcal{L} = \{ \mathcal{L}_\mathcal{L} = \{ \mathcal{L}_\mathcal{L} = \{ \mathcal{L}_\mathcal{L} = \{ \mathcal{L}_\mathcal{L} = \{ \mathcal{L}_\mathcal{L} = \{ \mathcal{L}_\mathcal{L} = \{ \mathcal{L}_\mathcal{L} = \{ \mathcal{L}_\mathcal{L} = \{ \mathcal{L}_\mathcal{L} = \{ \mathcal{L}_\mathcal{L} = \{ \mathcal{L}_\mathcal{$ 

Ce n'est pas moi qui vous aie enfermé. Calmez-vous et dites mois ce qu'il vous arrive. (lien vers 12)

 $\mathcal{L}_\mathcal{L} = \{ \mathcal{L}_\mathcal{L} = \{ \mathcal{L}_\mathcal{L} = \{ \mathcal{L}_\mathcal{L} = \{ \mathcal{L}_\mathcal{L} = \{ \mathcal{L}_\mathcal{L} = \{ \mathcal{L}_\mathcal{L} = \{ \mathcal{L}_\mathcal{L} = \{ \mathcal{L}_\mathcal{L} = \{ \mathcal{L}_\mathcal{L} = \{ \mathcal{L}_\mathcal{L} = \{ \mathcal{L}_\mathcal{L} = \{ \mathcal{L}_\mathcal{L} = \{ \mathcal{L}_\mathcal{L} = \{ \mathcal{L}_\mathcal{$ 

Désolé je ne vous connais pas et je ne peux pas vous aider (lien vers 9)

#### **9 Pas de réponse**

… Je vous en supplie, répondez, ce n'est pas une blague, je me suis fait kidnapper!

*C'est assez inquiétant. Si je ne réponds pas, je pense que je vais le regretter.* (lien vers 11)

*Pourquoi une personne kidnappée aurait-elle accès à un ordinateur? Je vais quand même répondre, je n'ai rien à perdre…* (lien vers 11)

 $\mathcal{L}_\mathcal{L} = \{ \mathcal{L}_\mathcal{L} = \{ \mathcal{L}_\mathcal{L} = \{ \mathcal{L}_\mathcal{L} = \{ \mathcal{L}_\mathcal{L} = \{ \mathcal{L}_\mathcal{L} = \{ \mathcal{L}_\mathcal{L} = \{ \mathcal{L}_\mathcal{L} = \{ \mathcal{L}_\mathcal{L} = \{ \mathcal{L}_\mathcal{L} = \{ \mathcal{L}_\mathcal{L} = \{ \mathcal{L}_\mathcal{L} = \{ \mathcal{L}_\mathcal{L} = \{ \mathcal{L}_\mathcal{L} = \{ \mathcal{L}_\mathcal{$ 

#### **12 Remerciement**

Merci beaucoup vous êtes mon seul contact, la seule personne qui va pouvoir m'aider. Car je suis paniqué et totalement perdu. Je pense que je me suis fait kidnapper

 $\mathcal{L}_\mathcal{L} = \{ \mathcal{L}_\mathcal{L} = \{ \mathcal{L}_\mathcal{L} = \{ \mathcal{L}_\mathcal{L} = \{ \mathcal{L}_\mathcal{L} = \{ \mathcal{L}_\mathcal{L} = \{ \mathcal{L}_\mathcal{L} = \{ \mathcal{L}_\mathcal{L} = \{ \mathcal{L}_\mathcal{L} = \{ \mathcal{L}_\mathcal{L} = \{ \mathcal{L}_\mathcal{L} = \{ \mathcal{L}_\mathcal{L} = \{ \mathcal{L}_\mathcal{L} = \{ \mathcal{L}_\mathcal{L} = \{ \mathcal{L}_\mathcal{$ 

(Répondre) (lien vers 11)

#### **11 Situation**

D'accord je vais vous croire. Vous pouvez me décrire la situation?

Je me suis réveillé il y a 15 minutes et dès cet instant j'ai commencé à entendre une voix dans ma tête. La pièce où je suis enfermée doit être truffée de caméras et de haut-parleurs mais je ne les vois pas.

Un homme me parle, il me dit que mon intelligence va être mise à l'épreuve, que je dois sortir de cette pièce avant le temps imparti sinon il viendra me tuer de ses propres mains. Je pense que c'est un psychopathe.

Et vous avez combien de temps exactement?

Seulement 30 minutes à partir de maintenant. (lien vers 10)

#### **10 Psychopathe**

Je suis terrorisé, je n'arrive pas à réfléchir et j'ai besoin de ton aide pour ne pas faire de faux pas.

 $\mathcal{L}_\mathcal{L} = \{ \mathcal{L}_\mathcal{L} = \{ \mathcal{L}_\mathcal{L} = \{ \mathcal{L}_\mathcal{L} = \{ \mathcal{L}_\mathcal{L} = \{ \mathcal{L}_\mathcal{L} = \{ \mathcal{L}_\mathcal{L} = \{ \mathcal{L}_\mathcal{L} = \{ \mathcal{L}_\mathcal{L} = \{ \mathcal{L}_\mathcal{L} = \{ \mathcal{L}_\mathcal{L} = \{ \mathcal{L}_\mathcal{L} = \{ \mathcal{L}_\mathcal{L} = \{ \mathcal{L}_\mathcal{L} = \{ \mathcal{L}_\mathcal{$ 

Au fait ça peut t'aider, je m'appelle Théo Chappys

Et toi, comment tu t'appelles?

Prénom : « textbox »

Nom : « textbox »

```
Dépêchons-nous ! (lien vers 13)
```
#### **13 Contexte**

Pour le moment, je n'ai pas bougé du lit où je me suis réveillé. La pièce est immense, elle a une disposition étrange et je n'ai pas eu le courage de commencer à l'explorer de peur de tomber sur le psychopathe.

 $\mathcal{L}_\mathcal{L} = \{ \mathcal{L}_\mathcal{L} = \{ \mathcal{L}_\mathcal{L} = \{ \mathcal{L}_\mathcal{L} = \{ \mathcal{L}_\mathcal{L} = \{ \mathcal{L}_\mathcal{L} = \{ \mathcal{L}_\mathcal{L} = \{ \mathcal{L}_\mathcal{L} = \{ \mathcal{L}_\mathcal{L} = \{ \mathcal{L}_\mathcal{L} = \{ \mathcal{L}_\mathcal{L} = \{ \mathcal{L}_\mathcal{L} = \{ \mathcal{L}_\mathcal{L} = \{ \mathcal{L}_\mathcal{L} = \{ \mathcal{L}_\mathcal{$ 

Maintenant que tu es la pour me conseiller, il faut faire vite. Cette partie de la pièce est délimitée par des bibliothèques qui me bloquent la vue.

 $\mathcal{L}_\mathcal{L} = \{ \mathcal{L}_\mathcal{L} = \{ \mathcal{L}_\mathcal{L} = \{ \mathcal{L}_\mathcal{L} = \{ \mathcal{L}_\mathcal{L} = \{ \mathcal{L}_\mathcal{L} = \{ \mathcal{L}_\mathcal{L} = \{ \mathcal{L}_\mathcal{L} = \{ \mathcal{L}_\mathcal{L} = \{ \mathcal{L}_\mathcal{L} = \{ \mathcal{L}_\mathcal{L} = \{ \mathcal{L}_\mathcal{L} = \{ \mathcal{L}_\mathcal{L} = \{ \mathcal{L}_\mathcal{L} = \{ \mathcal{L}_\mathcal{$ 

Ok, à partir de maintenant, je vais de guider. Allons-y ! (lien vers 14)

#### **14 Chambre**

Je peux explorer

- Le bureau à droite de mon lit (lien vers 14.1)
- La table de chevet à gauche de mon lit (lien vers 14.2)
- Le tapis au centre (lien vers 14.3)

## **14.1 Bureau**

Voyons voir, un bureau avec des tiroirs (lien vers 14.1.1) et un plan de travail (lien vers 14.1.2). Sinon, je peux explorer le reste de la pièce (lien vers 14).

## **14.1.1 Tiroirs**

Il y a 3 tiroirs et les autres rangements du bureau sont vides. Je pense que ça vaut le coup d'essayer d'en ouvrir un. Lequel ?

- Tiroir du haut (lien vers 14.1.1.1)
- Tiroir du milieu (lien vers 14.1.1.2)
- Tiroir du bas (lien vers 14.1.1.3)

Ou je peux continuer l'exploration (lien vers 14.1).

## **14.1.1.1 Tiroir du haut**

Zut, ce tiroir est verrouillé.

Continuons de fouiller le bureau (lien vers 14.1.1).

## **14.1.1.1.1 Easter egg**

La clef de ce tiroir était sacrement bien cachée. Que peut-il donc contenir de si important ?

« Image du dossier de l'identité du psychopathe »

Il est temps de finir l'exploration. (lien vers 14.1.1)

## **14.1.1.2 Tiroir du milieu**

Il y a un mot à l'intérieur du tiroir : "Ce tiroir est O-Q-P." Etrange, il n'y a pourtant rien dedans. Continuons de fouiller le bureau (lien vers 14.1.1).

## **14.1.1.2.1 Double fond**

Ça alors ! Le tiroir est doté d'un double fond et il y a un coffre à codes.

 $\frac{1}{2}$  -  $\frac{1}{2}$  -  $\frac{1}{2}$   $\frac{1}{2}$   $\frac{1}{2$ 

Comment suis-je censé deviner le code sans aucune indication ?

Je peux remettre le coffre en place et continuer l'exploration. (lien vers 14.1.1)

## **14.1.1.2.2 Réussite coffre**

Bien joué mon ami, un chiffre supplémentaire vient de s'ajouter au code de la porte, il nous en reste X à trouver. Continuons l'exploration. (lien vers 14.1.1)

## **14.1.1.3 Tiroir du bas**

J'ouvre le tiroir... Il y a un revolver à l'intérieur.

Le revolver est chargé avec une balle réelle. Pourquoi un psychopathe me donnerait-il un revolver chargé ?

- Prendre le revolver (lien vers 14.1.1)
- Laisser le revolver en place (lien vers 14.1.1)

### **14.1.2 Plan de travail**

Un joli plan de travail ! Le planisphère est un peu étrange tout de même...

Continuons l'exploration (lien vers 14.1).

## **14.1.2.1 Carré magique**

En soulevant le planisphère, j'ai trouvé une énigme cachée ! Il s'agit de remplir un carré magique, dont l'énoncé est le suivant :

Remplissez les cases vides du carré magique pour que la somme de chaque ligne, chaque colonne et chaque grande diagonale soit égale au même nombre.

Je ne suis pas un génie en mathématiques donc je te laisse résoudre cette énigme. Si tu n'y parviens pas rapidement, je pense qu'il faudra retourner au bureau pour ne pas perdre de temps. (lien vers 14.1.2)

#### **14.1.2.2 Réussite carré magique**

Bon travail ! Ce n'est pas un carré magique qui va nous arrêter. Continuons l'exploration ! (lien vers 14.1.2)

## **14.2 Table de chevet**

Sur la table de chevet, il y a un téléphone portable. Je peux le prendre (lien vers 14.2.1).

Sinon, je peux explorer le reste de la pièce (lien vers 14).

## **14.2.1 Téléphone**

J'ai peur que cet ordinateur s'éteigne tout à coup. Je pense que si tu me donnes ton numéro de téléphone, on multiplie par deux nos chances de rester en contact. Qu'est-ce que tu penses ? Tu veux bien me confier ton numéro de téléphone ?

- Non désolé (lien vers 14.2.1.1)
- Oui bien sûr (lien vers 14.2.1.2)

## **14.2.1.1 Non téléphone**

Ok comme tu voudras. Continuons l'exploration (lien vers 14).

## **14.2.1.2 Oui téléphone**

Merci beaucoup. Alors, quel est ton numéro de téléphone ?

« Champ de saisie numéro de téléphone »

Maintenant, nous pouvons continuer l'exploration (lien vers 14).

## **14.3 Tapis**

Ce tapis n'a pas grand-chose de spécial.

D'ici, j'ai un aperçu des autres sections de la pièce où je suis enfermé. Je peux aller :

 $\mathcal{L}_\mathcal{L} = \{ \mathcal{L}_\mathcal{L} = \{ \mathcal{L}_\mathcal{L} = \{ \mathcal{L}_\mathcal{L} = \{ \mathcal{L}_\mathcal{L} = \{ \mathcal{L}_\mathcal{L} = \{ \mathcal{L}_\mathcal{L} = \{ \mathcal{L}_\mathcal{L} = \{ \mathcal{L}_\mathcal{L} = \{ \mathcal{L}_\mathcal{L} = \{ \mathcal{L}_\mathcal{L} = \{ \mathcal{L}_\mathcal{L} = \{ \mathcal{L}_\mathcal{L} = \{ \mathcal{L}_\mathcal{L} = \{ \mathcal{L}_\mathcal{$ 

- A gauche (lien vers 15)
- A droite (lien vers 16)

Ou je peux continuer à explorer la section où je me trouve (lien vers 14).

#### **15 Salon**

Je suis maintenant dans une sorte de salon. Il y a :

- Un canapé (lien vers 15.1)
- Une table basse (lien vers 15.2)
- Une télévision écran plat (lien vers 15.3)

Sinon, je peux explorer les autres sections de la pièce en allant :

- A droite (lien vers 14)
- A gauche (lien vers 18)

## **15.1 Canapé**

On peut cacher plein de choses dans un canapé. Je peux fouiller :

- Les coussins (lien vers 15.1.1)
- En-dessous des sièges (lien vers 15.1.2)
- Derrière les dossiers (lien vers 15.1.3)

Sinon, pour ne pas perdre de temps, je peux inspecter les autres objets de cette section. (lien vers 15)

### **15.2 Table basse**

Sur la table, il y a un petit parchemin et des cartes à jouer. Les indices pour disposer les bonnes cartes dans le bon ordre sont les suivants.

- $\angle$  A gauche d'un roi, il y a une reine.
- $\angle$  A gauche d'un pique, il y a un carreau.
- $\angle$  A gauche d'un cœur, il y a une reine.
- $\angle$  A droite d'un as, il y a un pique.

Je peux modifier les cartes en place en cliquant dessus. Puis je dois valider pour vérifier que ma réponse est correcte.

« bouton valider »

## **15.2.1 Réussite carte**

Bonne réponse ! Les énigmes sur les cartes à jouer sont vraiment passionnantes. Essayons vite de trouver l'énigme suivante. (lien vers 15)

## **15.3 TV**

Une énigme est affichée à l'écran lorsque je me place devant.

Un père et un fils ont à eux deux 36 ans. Sachant que le père a 30 ans de plus que le fils, quel âge a le fils ?

« champ de saisie réponse »

« bouton valider » (lien vers 15.3.1)

#### **15.3.1 Réponse TV**

Bien joué. Pour obtenir un des chiffres de la porte, il ne reste plus qu'à cliquer sur ce bouton.

« bouton valider »

➔ « accepter la pop-up webcam » (afficher bouton (lien vers 15.3.2))

« éteindre la TV » (lien vers 15)

## **15.3.2 Photo TV**

C'est bon, j'ai obtenu un chiffre du code de la porte. Nous pouvons maintenant retourner explorer la section actuelle ! (lien vers 15)

 $\mathcal{L}_\mathcal{L} = \{ \mathcal{L}_\mathcal{L} = \{ \mathcal{L}_\mathcal{L} = \{ \mathcal{L}_\mathcal{L} = \{ \mathcal{L}_\mathcal{L} = \{ \mathcal{L}_\mathcal{L} = \{ \mathcal{L}_\mathcal{L} = \{ \mathcal{L}_\mathcal{L} = \{ \mathcal{L}_\mathcal{L} = \{ \mathcal{L}_\mathcal{L} = \{ \mathcal{L}_\mathcal{L} = \{ \mathcal{L}_\mathcal{L} = \{ \mathcal{L}_\mathcal{L} = \{ \mathcal{L}_\mathcal{L} = \{ \mathcal{L}_\mathcal{$ 

## **16 Salle à manger**

Une salle à manger ! Malheureusement, aucune trace de nourriture. Les seuls objets utiles sont :

- Un buffet (lien vers 16.1)
- Une table de salle à manger (lien vers 16.2)

Je peux continuer à explorer en allant :

- A droite (lien vers 17)
- A gauche (lien vers 14)

## **16.1 Buffet**

Sur le buffet, il y a des bougies et des allumettes. Jusque-là rien d'anormal. Mais au milieu du buffet, il y a une figure faite avec 4 allumettes disposées et sur le mur au-dessus, un énoncé écrit en cendre et qui me semble insoluble : le but de cette énigme est de réaliser un carré en ne déplaçant qu'une seule allumette au plus.

« bouton valider » (lien vers 16.1.1)

Si cela te paraît trop compliqué, ne perdons pas de temps et passons à une autre énigme. (lien vers  $16$ 

#### **16.1.1 Réussite allumette**

Bien joué. C'est vrai que la réponse paraît simple au final.

Retournons à notre exploration. (lien vers 16)

## **16.2 Table à manger**

La table est ordonnée méticuleusement et il y a une carte de menu. L'ordre du jour est le suivant : « les convives désirent boire des verres de 4dL d'eau. Or il existe 2 contenances de verre : 3dL et 5dL. Remplir et/ou vider les 2 verres de façon à obtenir un verre de 4dL et valider la réponse ».

« bouton valider »

Maintenant, retournons explorer le reste de cette maudite pièce. (lien vers 16)

### **16.2.1 Réussite verres**

Ok pour le transvasement de liquide. Passons à l'étape suivante. (lien vers 16)

### **17 Entrée**

Me voici dans l'entrée, où se trouvent la porte de sortie (lien vers 17.2) et en face un panneau (lien vers 17.2) avec un miroir.

 $\mathcal{L}_\text{max} = \frac{1}{2} \sum_{i=1}^n \mathcal{L}_\text{max}(\mathbf{z}_i - \mathbf{z}_i)$ 

D'autre part, je peux accéder à deux sections :

- Une section à ma droite (lien vers 18)
- Une section à ma gauche (lien vers 16)

## **17.1 Panneau**

Bonjour jeune apprenti,

Tu te trouves devant le tableau de bord de ma mémoire. Je te propose d'essayer de résoudre 2 énigmes qui ne sont pas dissimulées comme les autres mais dont la complexité est plus élevée. A toi de jouer !

#### Enigme 1

La porte qui fait face à ce panneau donne vue sur le monde extérieur. Le miroir de ce panneau modélise donc une rétine dont la fonction est la clef de cette énigme.

« En effet, tu devras créer une étincelle d'ELEctricité dans ce cerveau et te retourner la tête pour trouver le code à 3 chiffres de cette énigme. »

« bouton valider » (lien vers 17.1.1)

## Enigme 2

Pour trouver le premier chiffre de cette énigme, avoir exploré la pièce dans ses moindres recoins tu devras, puis prendre du recul pour avoir une vue aérienne tu devras, et enfin rassembler les 6 pièces du puzzle tu devras.

Pour trouver le second chiffre de cette énigme, trouver une arme tu devras, et la désarmer pour trouver le chiffre tu devras.

 $\frac{1}{2}$  « bouton valider » (lien vers 17.1.2)

Ne restons pas indéfiniment devant ce message de psychopathe et continuons à explorer. (lien vers 17)

### **17.1.1 Réussite panneau énigme 1**

Bien joué, un chiffre en plus est apparu pour déverrouiller la porte !

Continuons l'exploration (lien vers 17).

### **17.1.2 Réussite panneau énigme 2**

Bien joué, un chiffre en plus est apparu pour déverrouiller la porte !

Continuons l'exploration (lien vers 17).

#### **17.2 Porte**

[Une simple porte me sépare de la liberté. Explorons le reste de la pièce pour trouver les X chiffres restants. (lien vers 17)]

**OU** 

[Enfin, je vais pouvoir sortir de ce cauchemar (lien vers 19).]

## **18 Salle piano**

Nous voici dans une salle avec un piano (lien vers 18.1) et une bibliothèque avec des livres et une horloge (lien vers 18.2).

 $\mathcal{L}_\mathcal{L} = \{ \mathcal{L}_\mathcal{L} = \{ \mathcal{L}_\mathcal{L} = \{ \mathcal{L}_\mathcal{L} = \{ \mathcal{L}_\mathcal{L} = \{ \mathcal{L}_\mathcal{L} = \{ \mathcal{L}_\mathcal{L} = \{ \mathcal{L}_\mathcal{L} = \{ \mathcal{L}_\mathcal{L} = \{ \mathcal{L}_\mathcal{L} = \{ \mathcal{L}_\mathcal{L} = \{ \mathcal{L}_\mathcal{L} = \{ \mathcal{L}_\mathcal{L} = \{ \mathcal{L}_\mathcal{L} = \{ \mathcal{L}_\mathcal{$ 

Je peux continuer à explorer en allant :

- A droite (lien vers 15)
- A gauche (lien vers 17)

### **18.1 Piano**

Le piano est prêt à être utilisé, une partition est en place. On peut lire : « Seuls les vrais génies savent jouer du piano à l'oreille. Sauras-tu reproduire le morceau que je t'impose ? »

```
« Bouton valider » (lien vers 18.1.1)
```
## **18.1.1 Réussite piano**

Bien joué. Tu as l'oreille fine ! Continuons à explorer la pièce. (lien vers 18)

### **18.2 Horloge**

[Une magnifique horloge qui illustre le peu de temps qu'il me reste …

Continuons l'exploration. (lien vers 18)]

OU

[C'est étrange, une aiguille vient de se décrocher de l'horloge. Je vais la conserver, cela pourrait me servir pour plus tard. Continuons l'exploration. (lien vers 18)]

 $\mathcal{L}_\mathcal{L} = \{ \mathcal{L}_\mathcal{L} = \{ \mathcal{L}_\mathcal{L} = \{ \mathcal{L}_\mathcal{L} = \{ \mathcal{L}_\mathcal{L} = \{ \mathcal{L}_\mathcal{L} = \{ \mathcal{L}_\mathcal{L} = \{ \mathcal{L}_\mathcal{L} = \{ \mathcal{L}_\mathcal{L} = \{ \mathcal{L}_\mathcal{L} = \{ \mathcal{L}_\mathcal{L} = \{ \mathcal{L}_\mathcal{L} = \{ \mathcal{L}_\mathcal{L} = \{ \mathcal{L}_\mathcal{L} = \{ \mathcal{L}_\mathcal{$ 

### **19 Victoire**

Bien joué, vous avez terminé le jeu! Mais, plongé comme vous étiez dans la peau du héros, avez-vous remarqué que vous m'avez fourni des données très personnelles ? Maintenant, je sais que :

- vous vous appelez …
- votre numéro de téléphone est le …
- vous êtes actuellement à …
- vous ressemblez à (image)

*Fin du jeu*

## **20.1 GAME OVER**

Mon temps est imparti. Le psychopathe va venir et prendre mon âme. Adieu…

*Fin du jeu*

## **20.2 GAME OVER 2**

Mon temps est imparti. Mais j'ai un revolver donc j'ai encore peut-être une chance de m'en sortir. Prie pour moi, je te recontacte si je parviens à survivre.

…

*Fin du jeu*

## III.2 Descriptif des pièces et solution aux énigmes

A partir de la scène 14, le joueur peut se déplacer mentalement dans la pièce. Les tapis représentent les intermédiaires entre les sections. Dans chaque pièce se trouvent différents objets, certains sont liés à une énigme et d'autres ne représentent rien de particulier, leur inspection fait perdre du temps au joueur.

Le but pour le joueur est de trouver la réponse à minimum 5 énigmes pour déverrouiller le cadenas de la porte puis de se présenter devant la porte pour sortir et terminer le jeu.

Les bibliothèques sont comme des murs délimitant les différentes sections de la pièce, qui sont les suivantes :

- la chambre
- le salon
- la salle à manger
- la pièce du piano
- l'entrée

Symboliquement, le nombre de chiffres du cadenas est égal au nombre de sections. La pièce a une forme de cerveau et chaque section est associé à une partie du cerveau : la chambre pour le sommeil et le rêve, le salon pour les images des souvenirs, la salle à manger pour les goûts, la salle du piano pour la mémoire des sons et l'entrée avec le miroir représente la rétine des yeux.

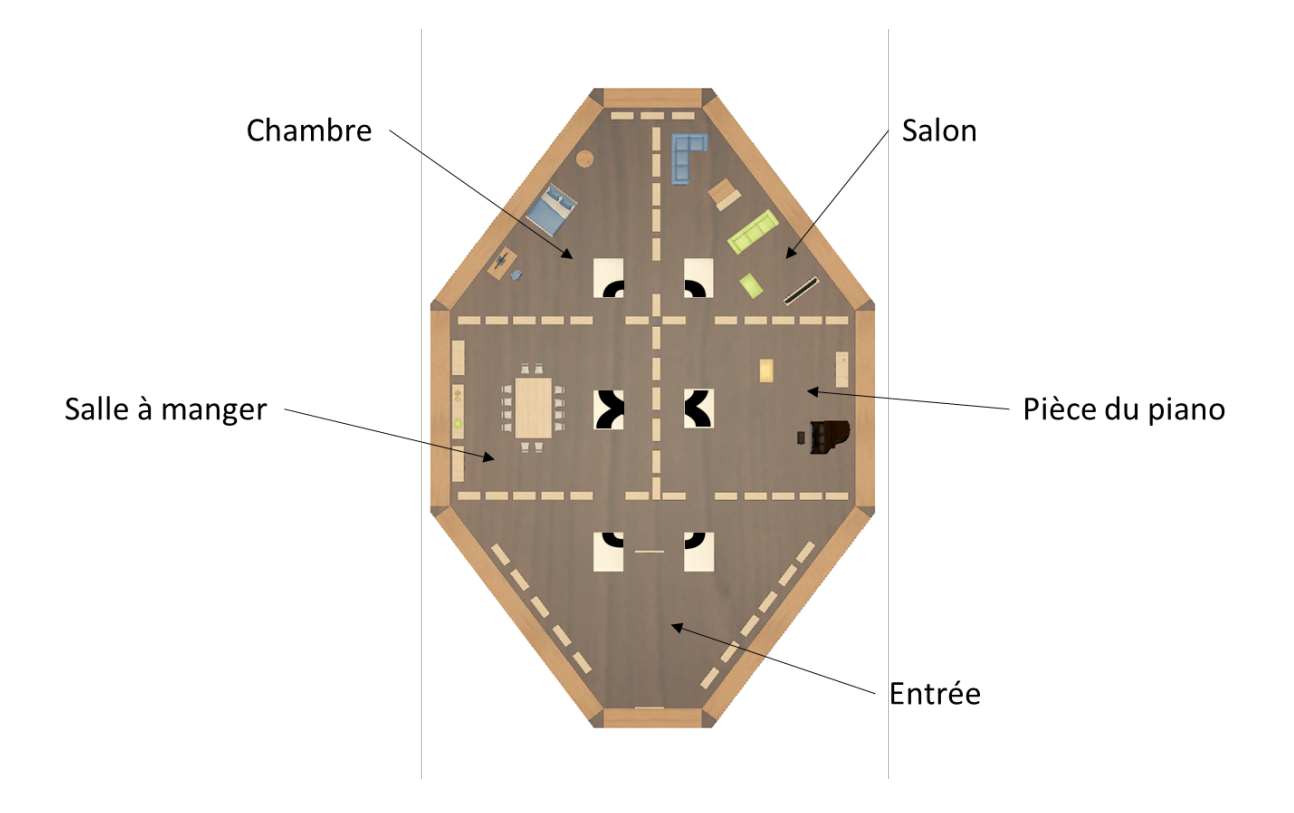

## III.2.1 La chambre

Dans la chambre, il y a un bureau composé de trois tiroirs:

- 1) Le tiroir du haut est fermé à clé et contient le dossier de l'identité du psychopathe. Ce dossier est l'« easter egg » du jeu, il est donc difficile d'y accéder. En effet, le joueur doit d'abord attendre 2 minutes devant l'horloge du buffet (ce qui représente une perte de temps considérable) et au bout de 2 minutes d'attente (1 tour d'aiguille), l'aiguille se décroche et le joueur peut la ramasser. Le joueur doit ensuite remarquer que l'aiguille a une forme de clé correspondant à la serrure du tiroir du haut du bureau.
- 2) Le tiroir du milieu possède un message qui est le suivant « Ce tiroir est OQP ». Il comporte également une encoche peu visible. Si on clique sur cette encoche, on découvre un double fond contenant un coffre à code. Ce code est « 15.17.16 », il est à déduire du rang des lettres OQP dans l'alphabet.
- 3) Le tiroir du bas contient un revolver. Un chiffre est présent sur le culot de la seule balle du revolver. Ce chiffre est la réponse de la 3ème énigme du panneau. De plus, si le joueur a pris le revolver et que le temps est imparti, une fin alternative se présente.

Il y a également une table de chevet avec un téléphone portable. Si le joueur se saisit du téléphone, le héros lui propose de donner son numéro. Le joueur peut refuser ou accepter, cela influence seulement la morale de l'histoire (données personnelles).

## III.2.2 Le salon

Dans le salon, il y a un canapé sur lequel est posée une multitude d'objets inutiles afin de faire perdre du temps au joueur.

Il y a ensuite une table basse sur laquelle sont posées des cartes à jouer. L'énigme consiste à replacer les cartes dans le bon ordre.

Il y a également une TV. Sur cette TV est affichée une énigme plutôt simple à résoudre. En contrepartie, pour valider la réponse, le joueur doit autoriser l'application à utiliser la webcam de l'ordinateur, dans le but de prendre une photo du joueur lorsqu'il clique sur le bouton valider.

#### III.2.3 La pièce du piano

Dans cette pièce, il y a un piano qui comporte une énigme. Le but de cette énigme est de reproduire une mélodie de 5 notes en cliquant sur les touches du piano. Le joueur peut écouter la mélodie à reproduire autant de fois qu'il le veut et il peut réinitialiser la suite de touches sur lesquelles il a déjà cliqué.

Il y a aussi un buffet sur lequel est posée une horloge. Cette horloge fait partie de l' « easter egg » évoqué précédemment.

## III.2.4 La pièce de la porte

Un panneau avec un miroir est disposé en face de la porte. Au verso de ce panneau sont inscrites trois énigmes. Pour résoudre l'énigme 1, il faut s'inspirer de la rétine et du miroir qui retournent les images. Il faut donc pivoter le texte de l'énigme de 180° pour avoir apparaître le nombre 373 en affichage digitale (lettres ELE retournées).

La porte comporte un cadenas à 5 chiffres. A chaque fois que le joueur résout une énigme, un chiffre lui est donné et est appliqué automatiquement au cadenas. Au bout de cinq énigmes résolues, la porte est déverrouillée, et le héros peut sortir de la pièce dans laquelle il était enfermé.

## III.2.5 La salle à manger

Sur le buffet de la salle à manger se trouve une énigme avec des allumettes. Pour réaliser le carré, il faut tout simplement valider sans déplacer aucune allumette car le carré est déjà formé par le vide laissé au milieu des 4 allumettes.

Sur la table à manger, il y a une énigme avec des verres d'eau de contenance différente. On cherche à avoir la contenance demandée avec les deux verres à notre disposition.

#### III.2.6 Les tapis

Les 6 tapis (1 dans chaque pièce et 2 dans l'entrée) constituent eux-mêmes une énigme car si on observe le plan complet de la pièce et que l'on rapproche les tapis pour former un rectangle  $3*2$ , on obtient l'image du chiffre 8 qui est la réponse à la  $2<sup>eme</sup>$  énigme du panneau.

## III.3 Fins alternatives

Il existe 3 fins possibles à notre jeu.

### FIN 1 – VICTOIRE

Si le joueur a résolu au moins 5 énigmes dans le temps imparti, il finit le jeu et le subterfuge du psychopathe lui est dévoilé.

## FIN 2 – GAME OVER 1

Si le joueur n'a pas résolu au moins 5 énigmes dans le temps imparti et qu'il n'a pas récupéré le revolver, le jeu annonce au joueur que le psychopathe arrive pour tuer le héros. Plus aucun message ne s'affiche à l'écran : à la place s'affiche le message GAME OVER sans que le joueur ne soit informé de la double-identité héros-psychopathe.

## FIN 3 – GAME OVER 2

Si le joueur n'a pas résolu au moins 5 énigmes dans le temps imparti mais qu'il a récupéré le revolver, le joueur peut proposer au héros d'utiliser le revolver pour tuer le psychopathe. On entend alors un coup de feu puis plus aucune nouvelle du héros et le message GAME OVER apparaît. Implicitement, le héros étant le psychopathe, le joueur a demandé au hérospsychopathe de se suicider, ce qui provoque un GAME OVER car ce n'est pas l'objectif du jeu. Mais le joueur n'est pas explicitement informé de la double-identité héros-psychopathe.

## IV. Story board

#### IV.1 Charte graphique

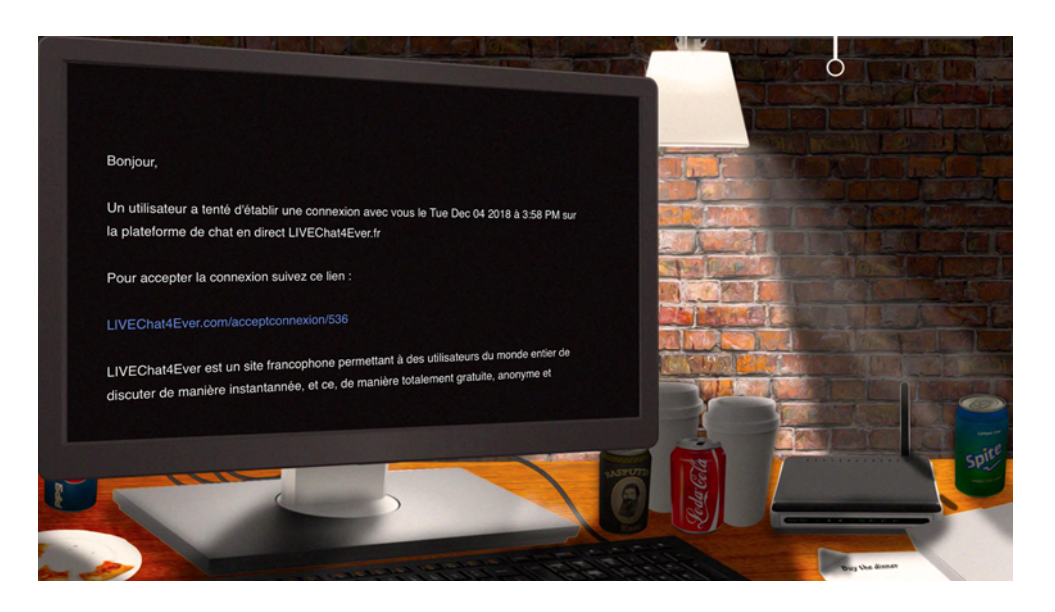

Notre interface est réalisée via Photoshop. Pour rendre le jeu le plus immersif possible, nous avons créé un environnement dont le réalisme est dû tant à la simplicité du décor (écran d'ordinateur, lampe, mur en brique) qu'au soin des détails (canettes de soda, gobelet de café, part de pizza). Le but est de donner l'impression au joueur qu'il est seul devant son écran d'ordinateur et livré à lui-même. L'ambiance est donc mystérieuse de par la lumière tamisée qui contraste avec le fond noir de l'écran d'ordinateur.

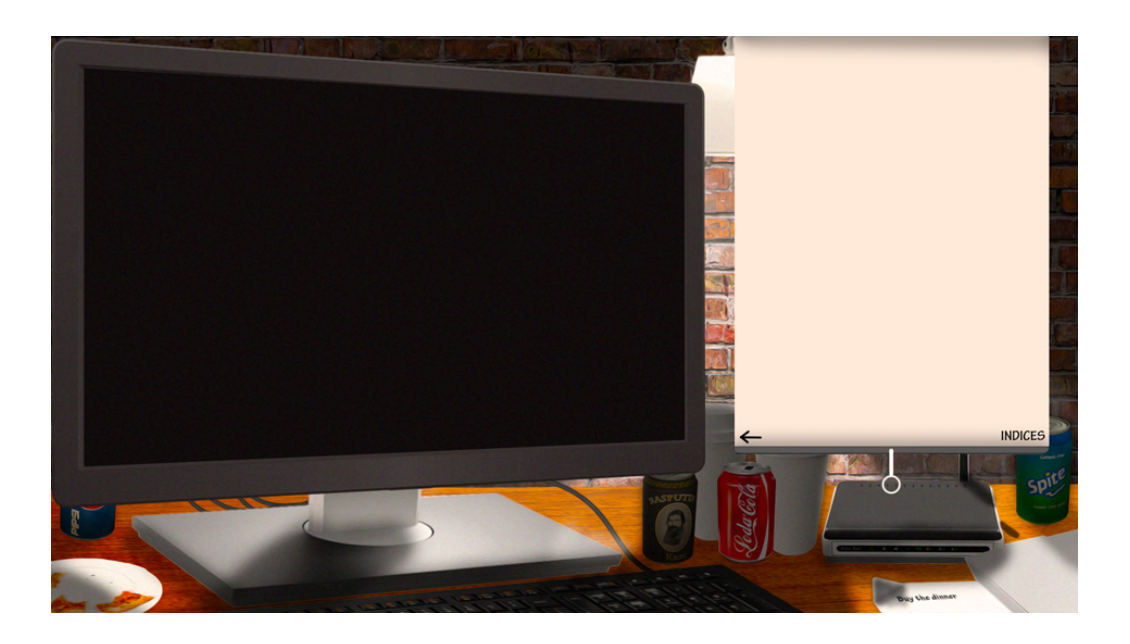

Le volet déroulant comporte l'inventaire du joueur et le plan de la pièce.

#### IV.2 Interactivité

Nous avons choisi de réaliser notre jeu interactif sur Twine pour axer le jeu sur la dimension du dialogue. A première vue, la seule interactivité permise par Twine est le fait de cliquer sur des liens hypertextes, c'est pourquoi nous avons dû renforcer cette interactivité. Pour séduire le joueur, nous lui proposons donc un volet déroulant interactif avec un plan et un inventaire qui évoluent au fur et à mesure du jeu. Le plan est une aide à la spatialisation car dans notre jeu, nous avons mis en évidence la subjectivité du dialogue pour le repérage dans l'espace : à droite ou à gauche, mais par rapport à quel référentiel ? L'inventaire est constitué de liens hypertextes donc il est lui aussi interactif.

Enfin, la principale interactivité se retrouve dans les énigmes : déplacement d'allumettes, de cartes, appui sur les touches de piano pour jouer une note, encoche cliquable du double-tiroir…

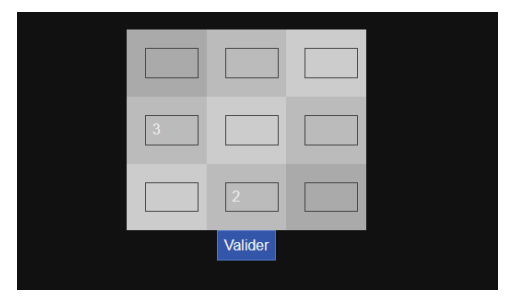

*Enigme du carré magique Enigme des verres d'eau*

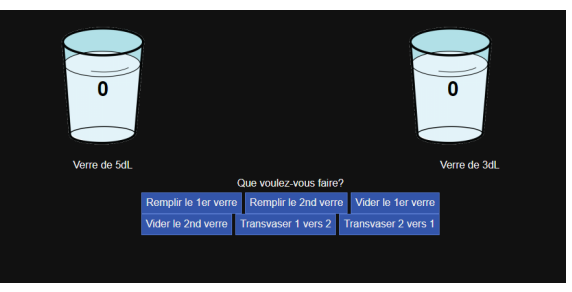

## IV.3 Ambiance

L'ambiance sonore évolue lors de la progression dans les étapes du jeu. Au début du jeu, la musique est calme, douce, apaisante puis au fur et à mesure que le joueur avance dans le jeu et que le chronomètre défile, la musique change et devient de plus en plus oppressante. Cela contribue à l'ambiance étrange et stressante du jeu.

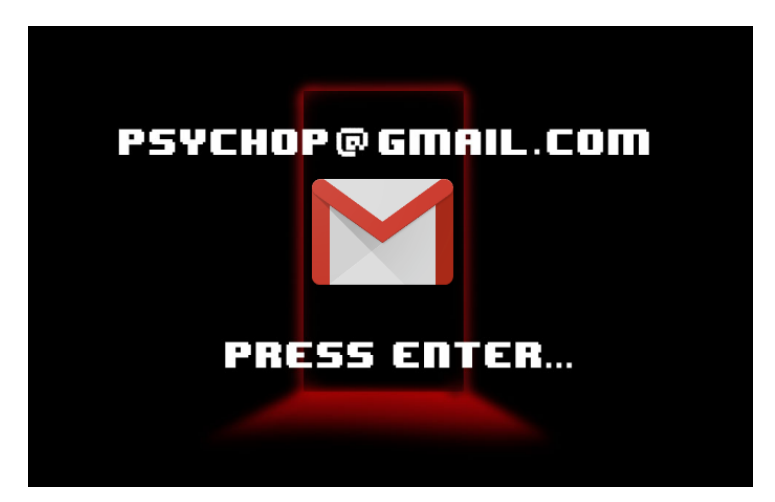

*Ecran titre du jeu*

## V. Conclusion

Ce projet a été très formateur et a pu être achevé grâce aux spécialités de chacun des membres du groupe. Ainsi, Julie a principalement réalisé les dialogues, Corentin a fait les recherches sur des énigmes en lien avec le personnage du psychopathe, Théo a codé les énigmes sous JavaScript et Benjamin a réalisé l'ensemble des aspects graphiques de notre jeu.

Nous avons pu appréhender les avantages et les défauts de Twine, l'avantage majeur étant la simplicité dans la création de l'arborescence et le défaut majeur étant la compatibilité du code JavaScript avec le logiciel Twine.

La volonté première du projet était de simuler l'aide à une personne en danger via une messagerie et d'inclure des énigmes dans notre jeu. L'étape la plus longue et la plus difficile pour notre groupe a donc été de réfléchir à la répartition des énigmes dans le jeu. Nous avions d'abord opté pour des pièces vides avec une énigme par pièce et une structure des pièces en réseau. Mais pour donner plus de visibilité et plus de liberté de navigation au joueur, nous avons finalement opté pour un concept d'exploration d'une seule pièce, assimilable à un «escapegame ».

En conclusion de ce travail de groupe, nous voulons remercier M. Bouchardon et l'ensemble de notre groupe de TD pour leurs conseils et leurs avis critiques qui ont permis l'avancement efficace de notre projet tout au long de ce semestre.